# **THE-RECHNUNG**

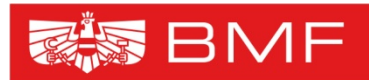

**BUNDESMINISTERIUM** FÜR FINANZEN

# **Masterplan E-Rechnung 2012**

Christian Ihle, BMF, Abteilung V/3 Maga Sabine Gorgosilich Thomas Palmetzhofer BMF, Abteilung V/3, HV

### **e-Rechnung Rechtlicher Rahmen**

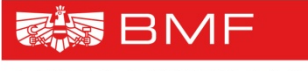

- **Richtlinie 2010/45/EU**
- **Gesetzliche Regelung der e-Rechnung an den Bund**
	- § 5 IKT Konsolidierungsgesetz (IKTKonG)
	- Definition e-Rechnung
	- Beteiligte und Verpflichtung zur Übermittlung von e-Rechnungen an den Bund
	- Übertragungswege
	- Inkrafttreten der Verpflichtung zur e-Rechnung am 1. 1. 2014
- **Verordnung zu § 5 IKTKonG (dzt. in Begutachtung)**
- **UStG**
- **Erlässe zu e-Rechnung und Archivierung nach Inkrafttreten der UStG-Novelle**

## **e-Rechnung § 5 IKTKonG**

"Eine elektronische Rechnung (e-Rechnung) ist eine Rechnung, die in einem elektronischen Format ausgestellt, gesendet, empfangen und verarbeitet wird"

- **ab 1. 1. 2014**
	- **Verpflichtende Übermittlung der e-Rechnung von allen Vertragspartnerinnen und Vertragspartnern des Bundes**
	- Für Barzahlungsgeschäften (Handkassa) keine e-Rechnungen
	- Übertragungswege USP oder PEPPOL
	- Für ausländische Vertragspartner gilt diese Verpflichtung nach Maßgabe der technischen Möglichkeiten
	- Rechnung gilt als angenommen, wenn die technische und formale Prüfung fehlerfrei war
- **ab 1. 1. 2013**
	- Rechtliche Rahmenbedingungen sind vorhanden
	- Gesicherte Übertragungswege sind vollständig verfügbar
	- Alle Dienststellen des Bundes haben e-Rechnungsfunktionen
	- Einlangende e-Rechnungen sind von den Bundesdienststellen zu akzeptieren und zu bearbeiten

# **Status 2012**

- **ER>B-Seite im Unternehmensserviceportal (USP) verfügbar**
	- Derzeit nur für bestimmte Unternehmen freigeschaltet
- **ebInterface 3.0, 3.0.2, 4.0 und PEPPOL-Format können empfangen werden**
- **PEPPOL Transport Infrastructure hergestellt**
- **E-Rechnung im HV-Prozess (Haushaltsverrechnung des Bundes) integriert**
- **Ressorts sind über die e-Rechnung informiert**
- **Gemeinsame Marketingmaßnahmen mit WKÖ eingeleitet**
- **13 Bundesdienststellen (z.B. FA 1/23, BMASK, BMLFUW, StBBh) aktiv**
- **Laufende e-Rechnungen in geringem Umfang**

### **e-Rechnung Verarbeitungsrelevante Informationen**

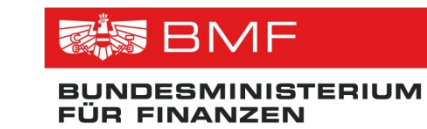

#### **Zusätzlich zu den Rechnungsmerkmalen nach dem UStG hat eine e-Rechnung folgende Informationen zu enthalten:**

- 1. die Lieferantennummer, die der Auftragsnehmerin oder dem Auftragsnehmer vom Bund zugeordnet wurde (Kreditorennummer im HV-System)
- 2. die Auftragsreferenz (Bestellnummer oder Aktenzahl oder sonstige Information)
- 3. die Positionsnummer(n), soferne in der Beauftragung angegeben
- 4. die Bankverbindung (IBAN und BIC)
- 5. die Zahlungsbedingungen
- 6. die E-Mail-Adresse der Vertragspartnerin oder des Vertragspartners

#### **Die Informationen 1.-3. müssen von der Bundesdienststelle bereits in der Beauftragung übermittelt werden**

# **Übertragungswege**

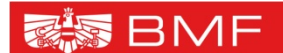

**BUNDESMINISTERIUM FÜR FINANZEN** 

• Über **USP** (Unternehmensserviceportal)

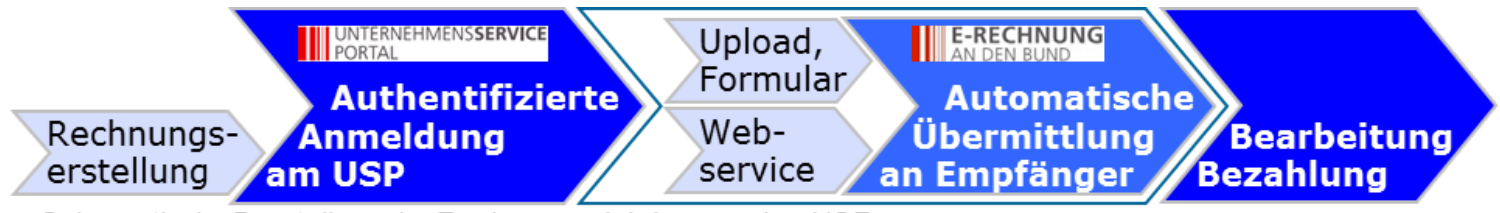

Schematische Darstellung der Rechnungseinbringung über USP

• Über **PEPPOL** (Pan European Public Procurement OnLine)

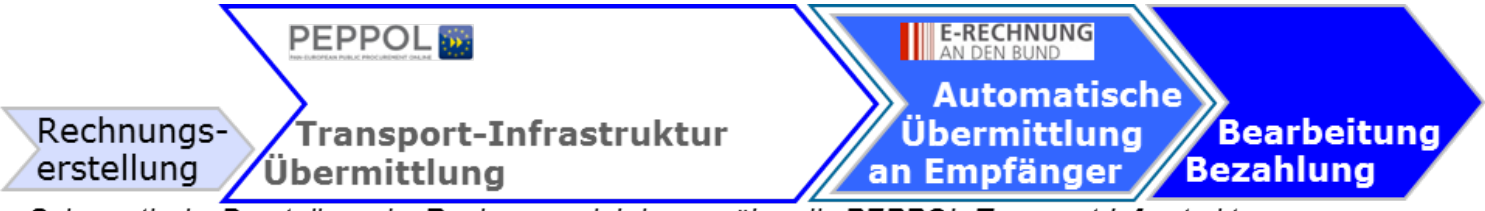

Schematische Darstellung der Rechnungseinbringung über die PEPPOL-Transport-Infrastruktur

### **e-Rechnung Rechnungseinbringung**

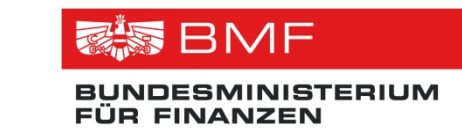

#### • **Einbringungsarten und unterstützte Formate**

Über **USP** (Anwendung: E-Rechnung an den Bund **ER>B**) durch

- o Hochladen einer Rechnung im ebInterface-Format
- o Hochladen einer Rechnung im PEPPOL-Format
- o Erfassen der Rechnung im Online-Formular
- o Automatische Übermittlung mittels Webservice (Umsetzung i.A.)

#### Über das **PEPPOL-Verfahren (Transport-Infrastruktur)**

o Automatische Übermittlung eines UBL-Files im PEPPOL Format

#### • **Formatprüfung und Bestätigung der e-Rechnung**

- Sofortige Bestätigung des Rechnungseingangs
- Unmittelbare Übergabe der Rechnung zur Bearbeitung
- Im Fehlerfall: Rückmeldung formaler Fehler (e-Rechnung gilt nicht als eingebracht)

# **Einbringung über USP Ablauf**

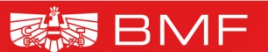

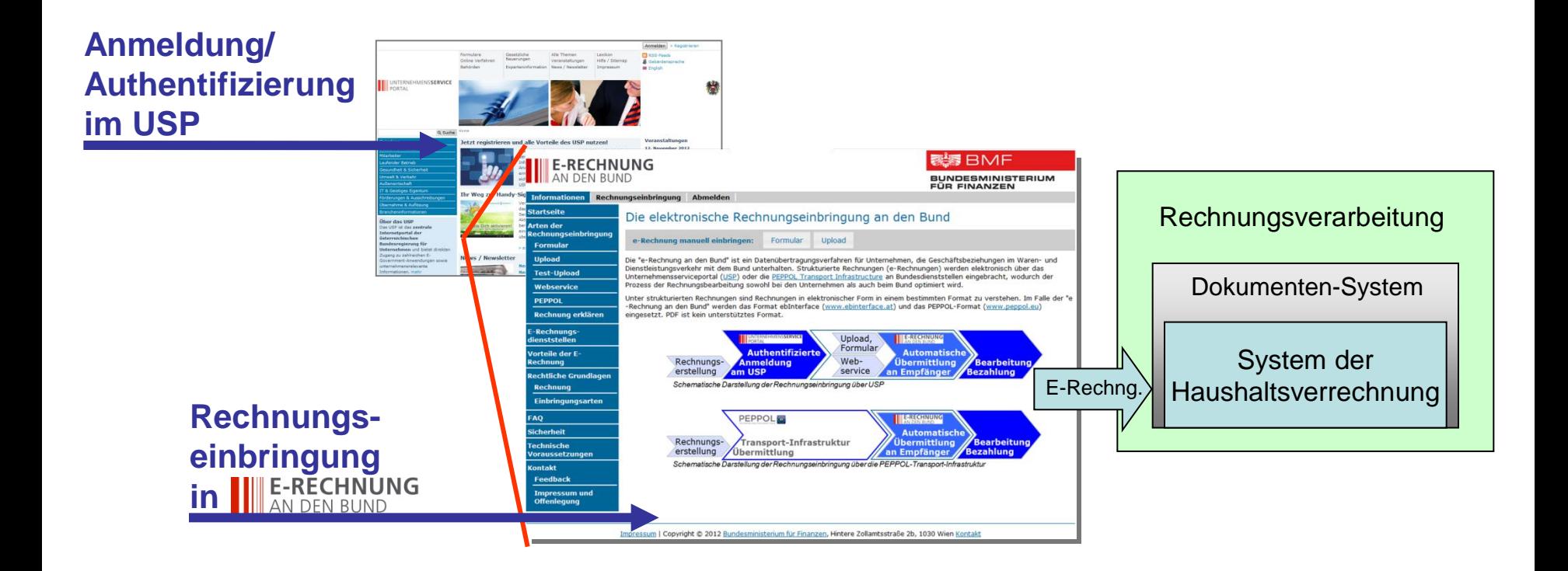

### **Einbringung über USP -> ER>B durch Unternehmen**

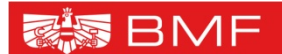

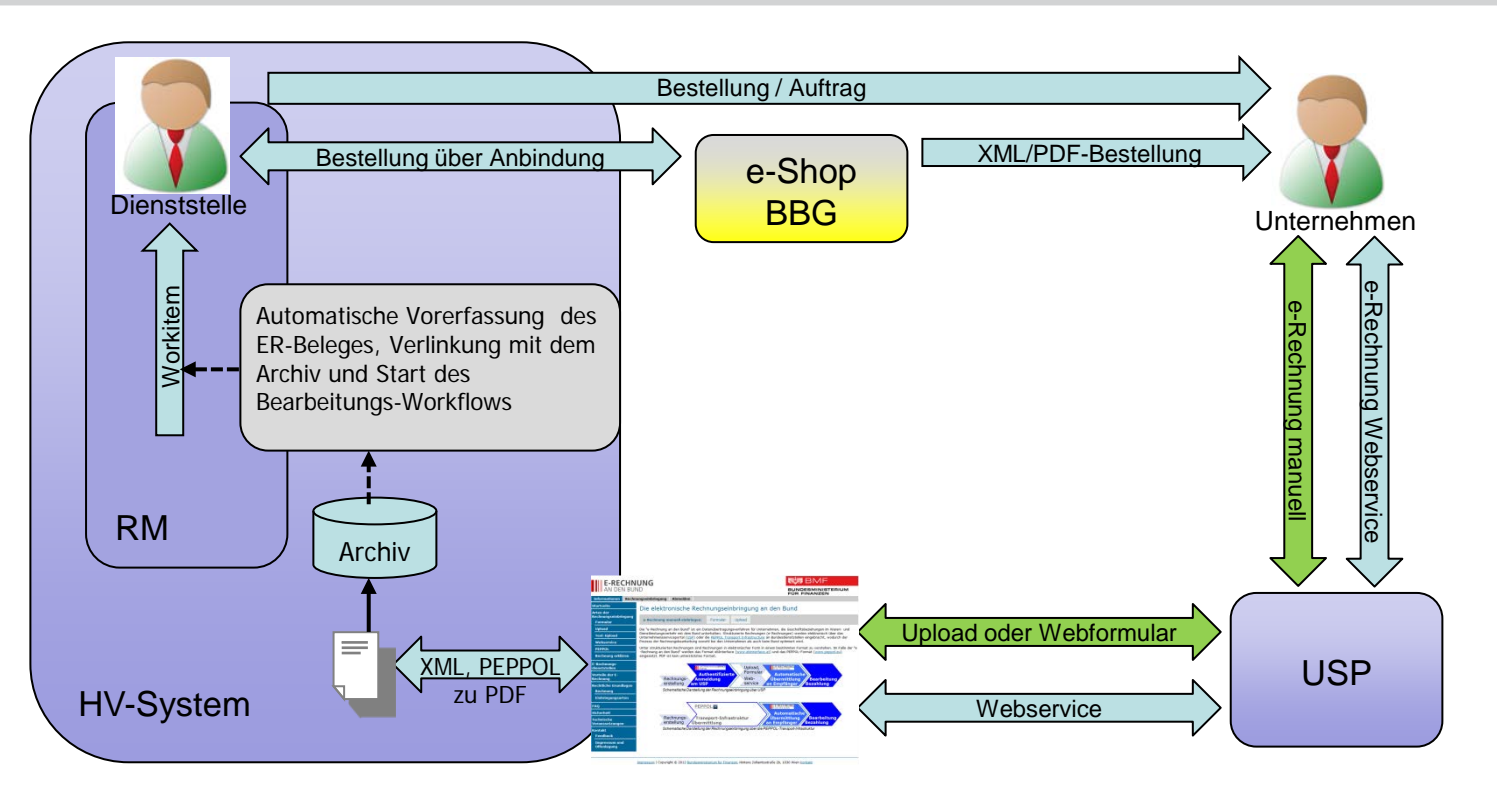

- **Übermittlung der Bestellung/Auftrag an das Unternehmen (direkt oder unter Nutzung der Funktionalitäten des e-Shops der BBG Bundesbeschaffung GmbH)**
- **Unternehmen übermittelt e-Rechnung mit Bezug zur Beauftragung über ER>B nach Authentifizierung in USP**
- **Speicherung der angelieferten Daten, ergänzende Erzeugung der e-Rechnung als PDF**
- **Automatische Vorerfassung des Eingangsrechnungsbeleges, Verlinkung mit dem Archiv und Start des Bearbeitungs-Workflows**

# **Einbringung über PEPPOL-Verfahren**

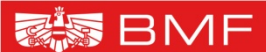

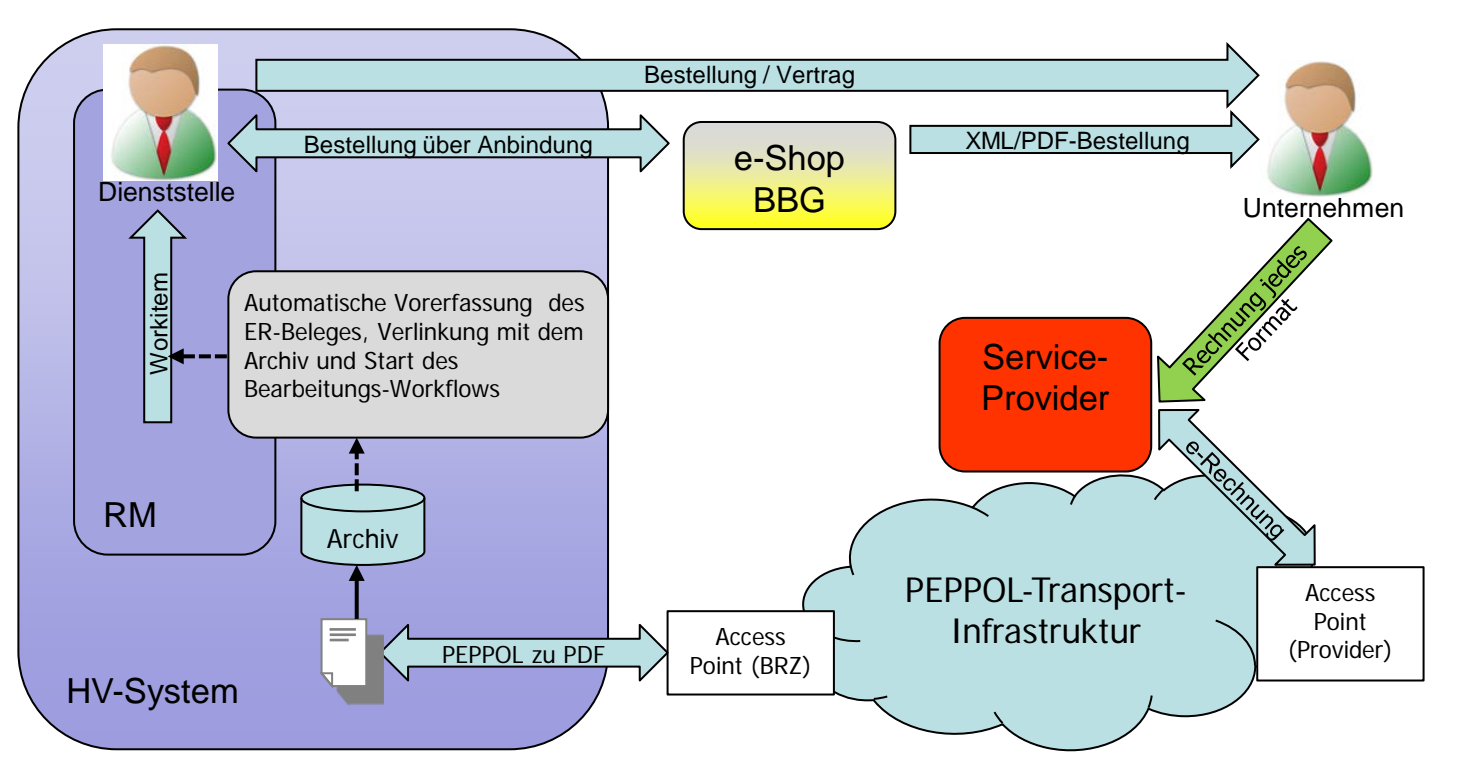

- **Übermittlung der Bestellung/Vertrag an das Unternehmen (direkt oder unter Nutzung der Funktionalitäten des e-Shops der BBG Bundesbeschaffung GmbH)**
- **Unternehmen übermittelt Rechnung (jedes Format) an Service-Provider**
- **Service-Provider bringt e-Rechnung im PEPPOL-Format über PEPPOL-Transport-Infrastruktur ein**
- **Speicherung der angelieferten Daten, ergänzende Erzeugung der e-Rechnung als PDF**
- **Automatische Vorerfassung des Eingangsrechnungsbeleges, Verlinkung mit dem Archiv und Start des Bearbeitungs-Workflows**

# **Einbringung ebInterface**

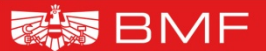

**BUNDESMINISTERIUM FÜR FINANZEN** 

<?xml version="1.0" encoding="UTF-8" ?>

- <af:Invoice xmlns:af="http://www.brz.qv.at/schema/eproc/austrofix-2.0.0/" af:GeneratingSystem="TestDocument" af:IsCreditNote="false" af:Language="de"> <af:ReceiveDate>2005-01-03T09:00:00Z</af:ReceiveDate> <af:InvoiceNumber>993433000298</af:InvoiceNumber> <af:InvoiceDate>2005-01-03</af:InvoiceDate> <af:Currency>EUR</af:Currency>  $-$  <af:Biller> <af:VATIdentificationNumber>ATU12345678</af:VATIdentificationNumber> <af:DVRIdentificationNumber>DVR87654321</af:DVRIdentificationNumber>  $-$  <af:Deliverv> <af:Comment>Lieferbedingungen sind...</af:Comment> <af:Date>2009-01-01</af:Date> <af:Date>2009-02-01+01:00</af:Date> <af:Date>2009-03-01Z</af:Date> </af:Delivery>  $-$  <af:Address> <af:Name>Schrauben Willi</af:Name> <af:Street>Lassallestraße 5</af:Street> <af:Town>Wien</af:Town> <af:ZIP>1020</af:ZIP> <af:Country>AT</af:Country> <af:Phone>+43 / 1 / 78 56 789</af:Phone> <af:Email>philip.helger@brz.gv.at</af:Email> <af:Contact>Sachbearbeiter Meier</af:Contact> </af:Address>  $<$ /af:Biller> - <af:InvoiceRecipient>  $-$  <af:Address> <af:Salutation>Firma</af:Salutation> <af:Name>Mustermann GmbH</af:Name> <af:Street>Hauptstraße 10</af:Street> <af:Town>8010 Graz</af:Town> <af:Country>AT</af:Country> <af:Email>philip.helger@brz.gv.at</af:Email> <af:Contact>Hr. Max Mustermann</af:Contact> </af:Address> </af:InvoiceRecipient> - <af:OrderReference> <af:ReferenceDate>2004-11-03</af:ReferenceDate> **Contractor** 

# **Einbringung Aufbereitung Rechnung**

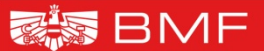

**BUNDESMINISTERIUM FÜR FINANZEN** 

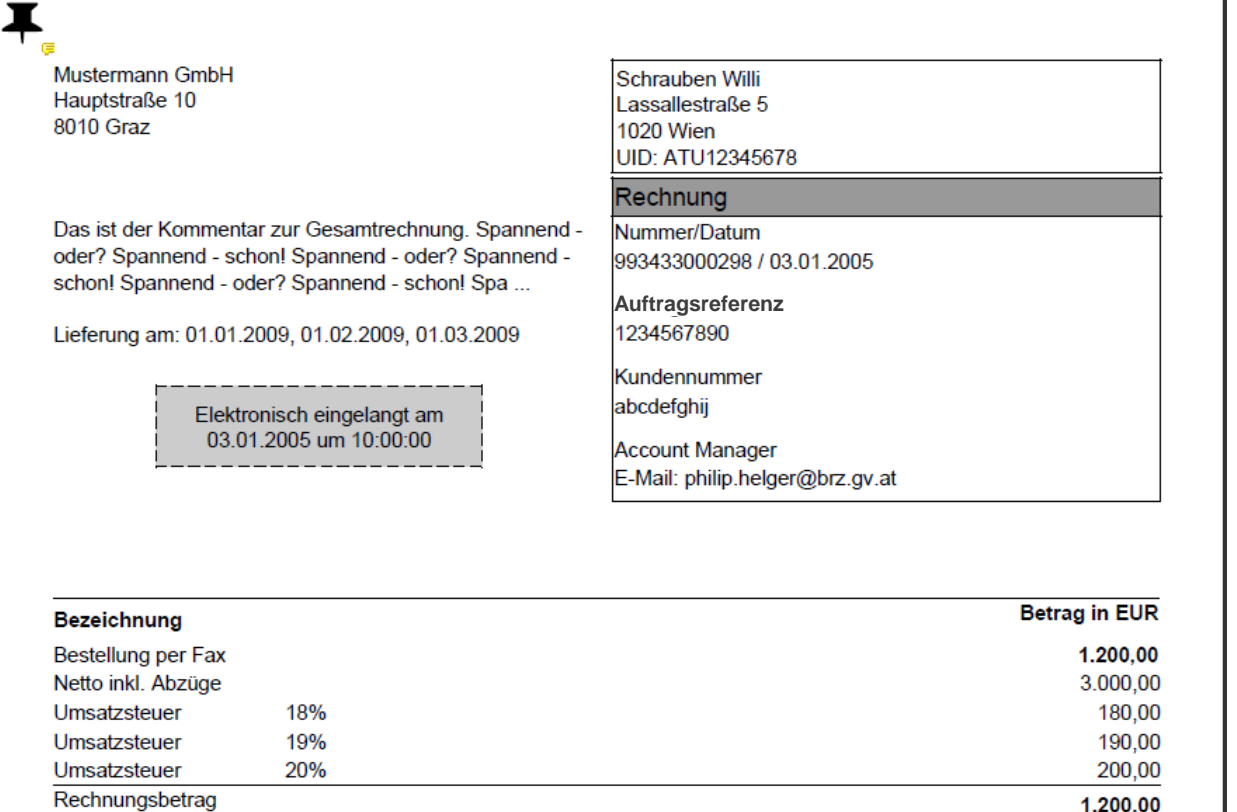

Zahlungsbedingungen: 7 Tage 3%, 14 Tage 2%, 21 Tage netto (Test 3)

Wir ersuchen, den Rechnungsbetrag unter Angabe der Rechnungsnummer auf unser Konto zu überweisen. IBAN: AT172032001700001801 **BIC: ASPKAT2L** 

# **Einbringung Aufbereitung Positionen**

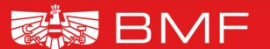

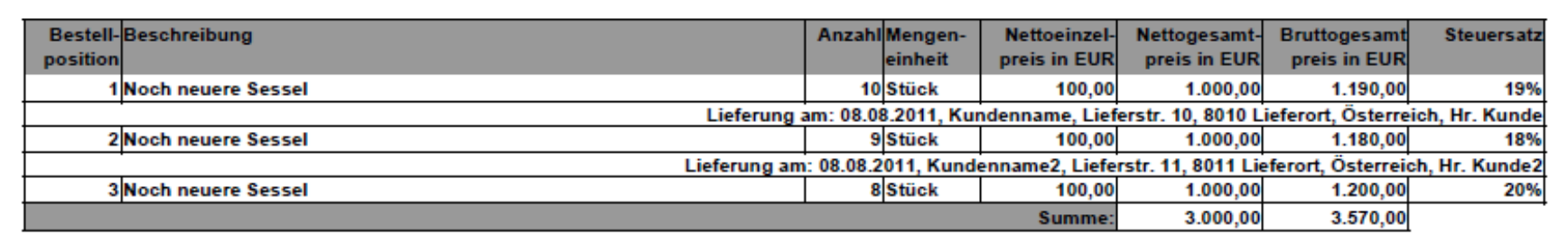

### **Interner Workflow im HV-System Bearbeitung E-Rechnung**

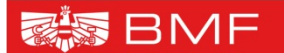

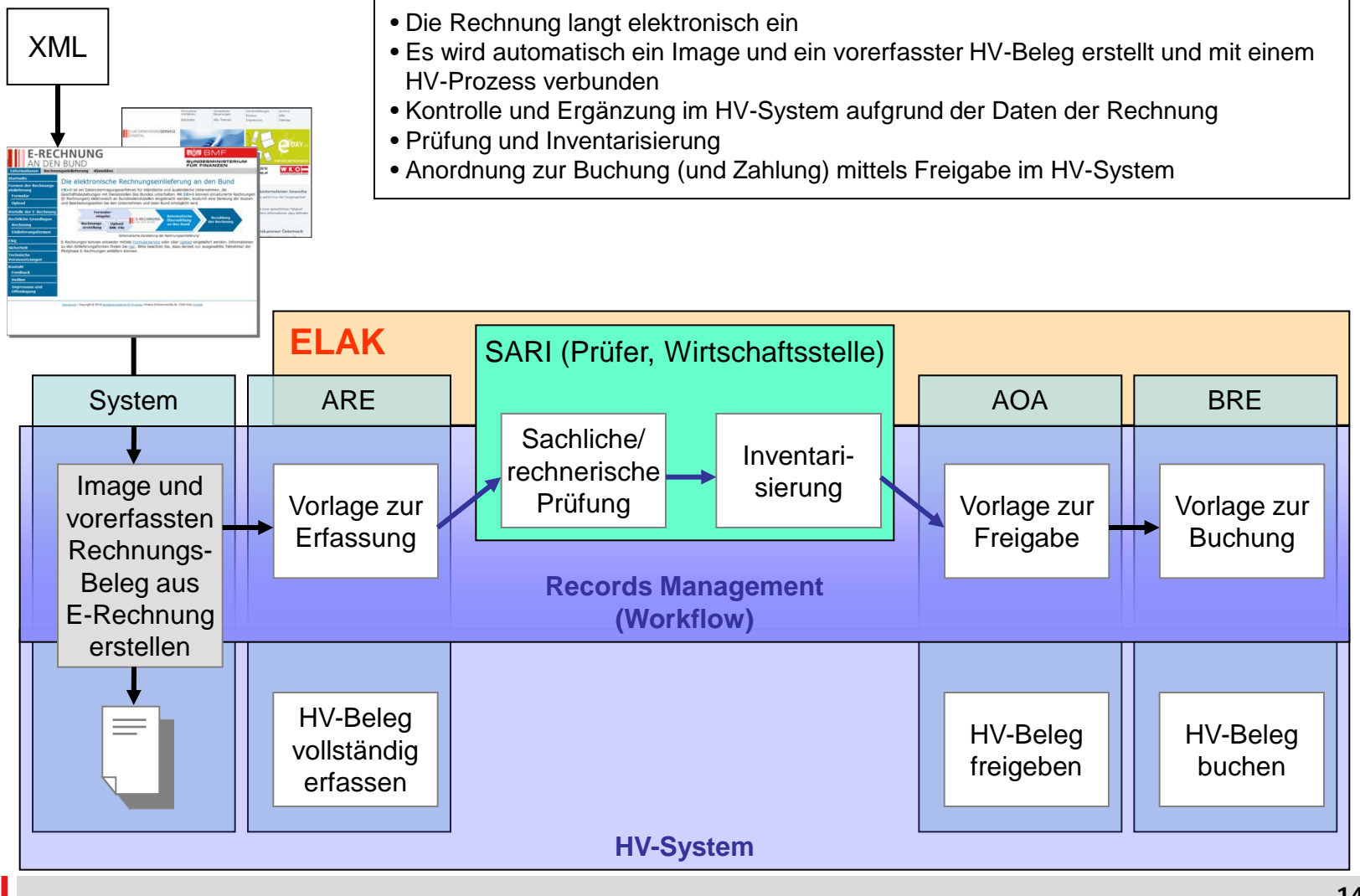

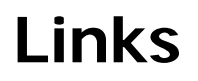

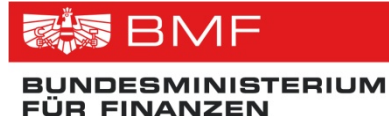

• **USP Unternehmensservice-Portal**

**[www.usp.gv.at](http://www.usp.gv.at/)**

**[www.erb.gv.at](http://www.erb.gv.at/)**

- **ebInterface / Wirtschaftskammer Österreich [www.wko.at](http://www.wko.at/) [www.ebinterface.at](http://www.ebinterface.at/)**
- **EU Konzepte**
	- PEPPOL [www.peppol.eu](http://www.peppol.eu/)
	- CEN BII [www.cenbii.eu](http://www.cenbii.eu/)

# **Kontaktdaten**

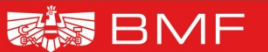

- **Ihle Christian BMF, Abteilung V/3**
	- **[christian.ihle@bmf.gv.at](mailto:christian.ihle@bmf.gv.at)**
	- **Tel: 01/51433505200**
- **Maga. Gorgosilich Sabine BMF, Abteilung V/3, HV**
	- **[sabine.gorgosilich@bmf.gv.at](mailto:sabine.gorgosilich@bmf.gv.at)**
	- **Tel: 01/51433505228**
- **Palmetzhofer Thomas BMF, Abteilung V/3, HV**
	- **[thomas.palmetzhofer@bmf.gv.at](mailto:thomas.palmetzhofer@bmf.gv.at)**
	- **Tel: 01/51433505214**